## **JSON**

# <span id="page-0-0"></span>JSON Operations

### <span id="page-0-1"></span>classToJSON

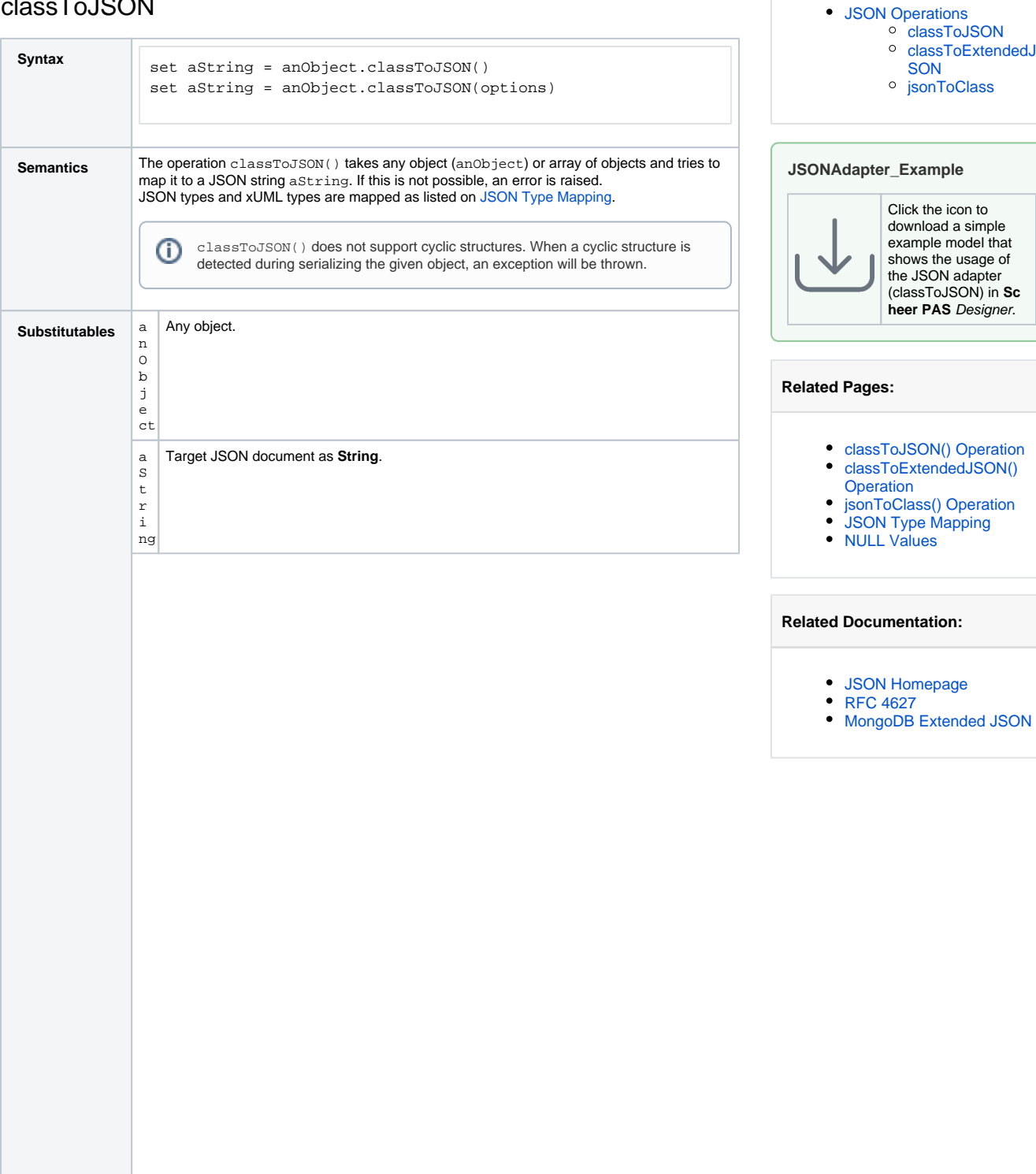

**On this Page:**

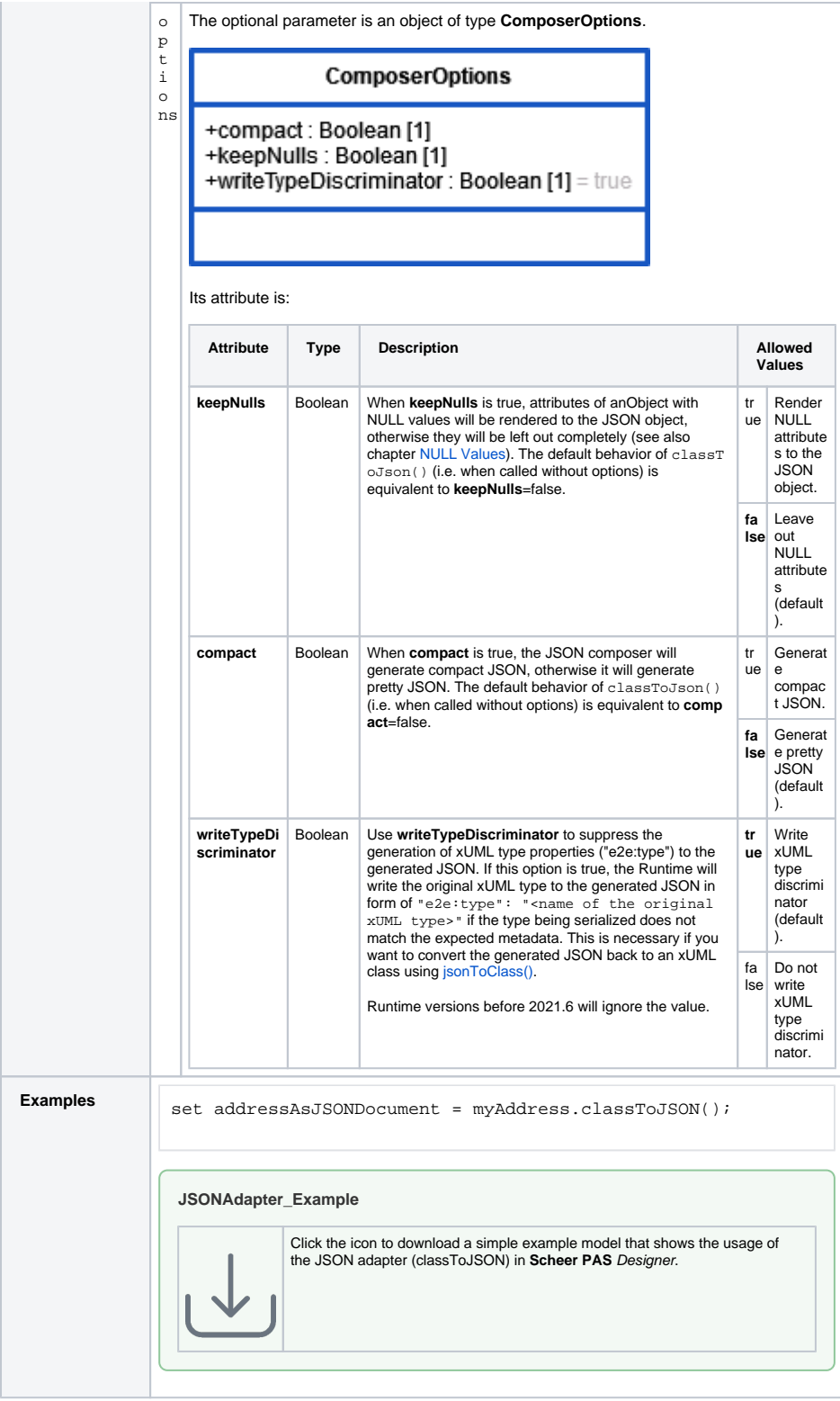

#### <span id="page-1-0"></span>classToExtendedJSON

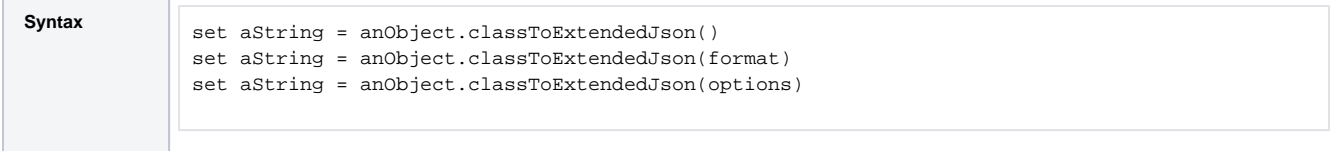

 $\odot$ 

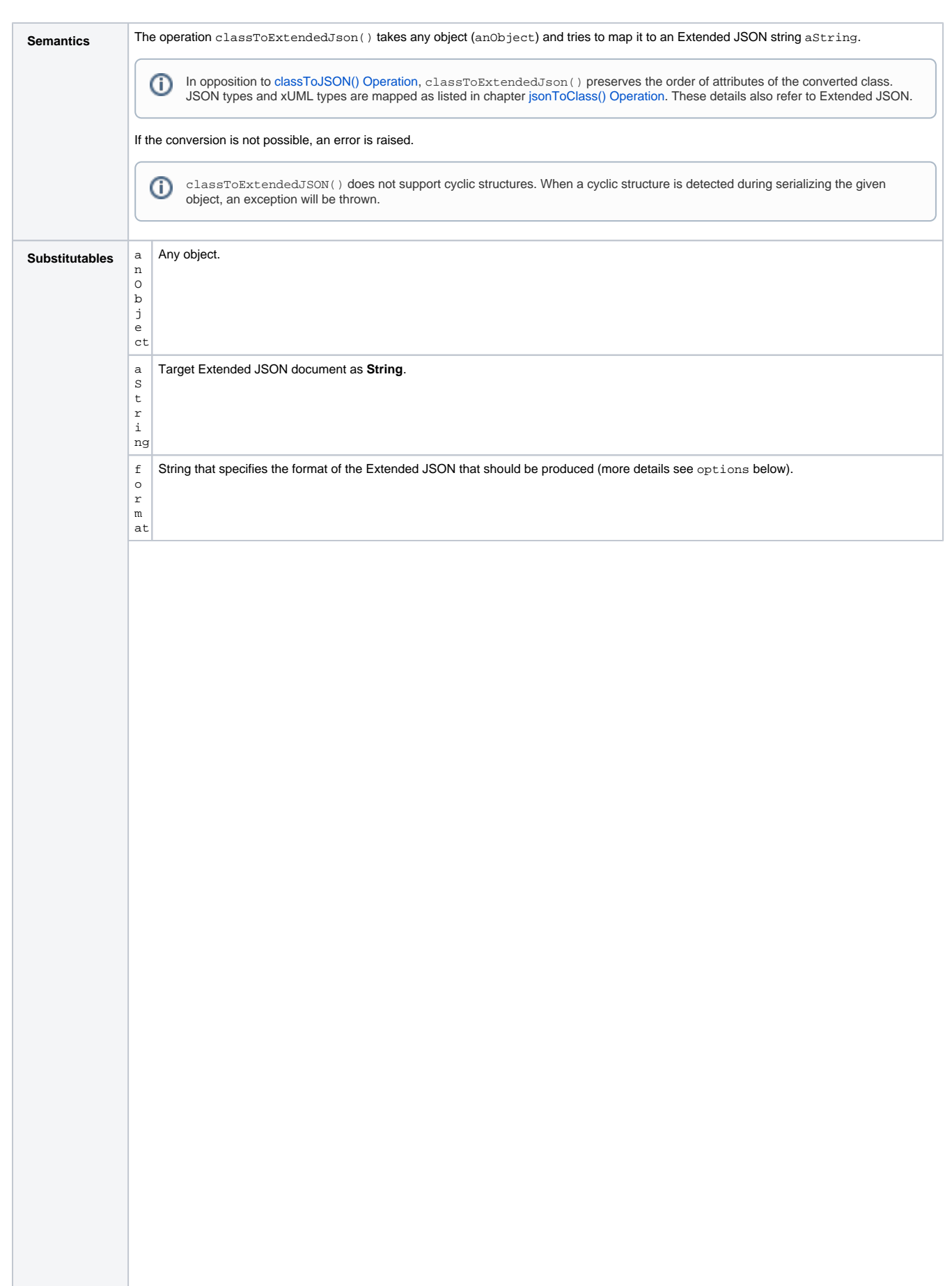

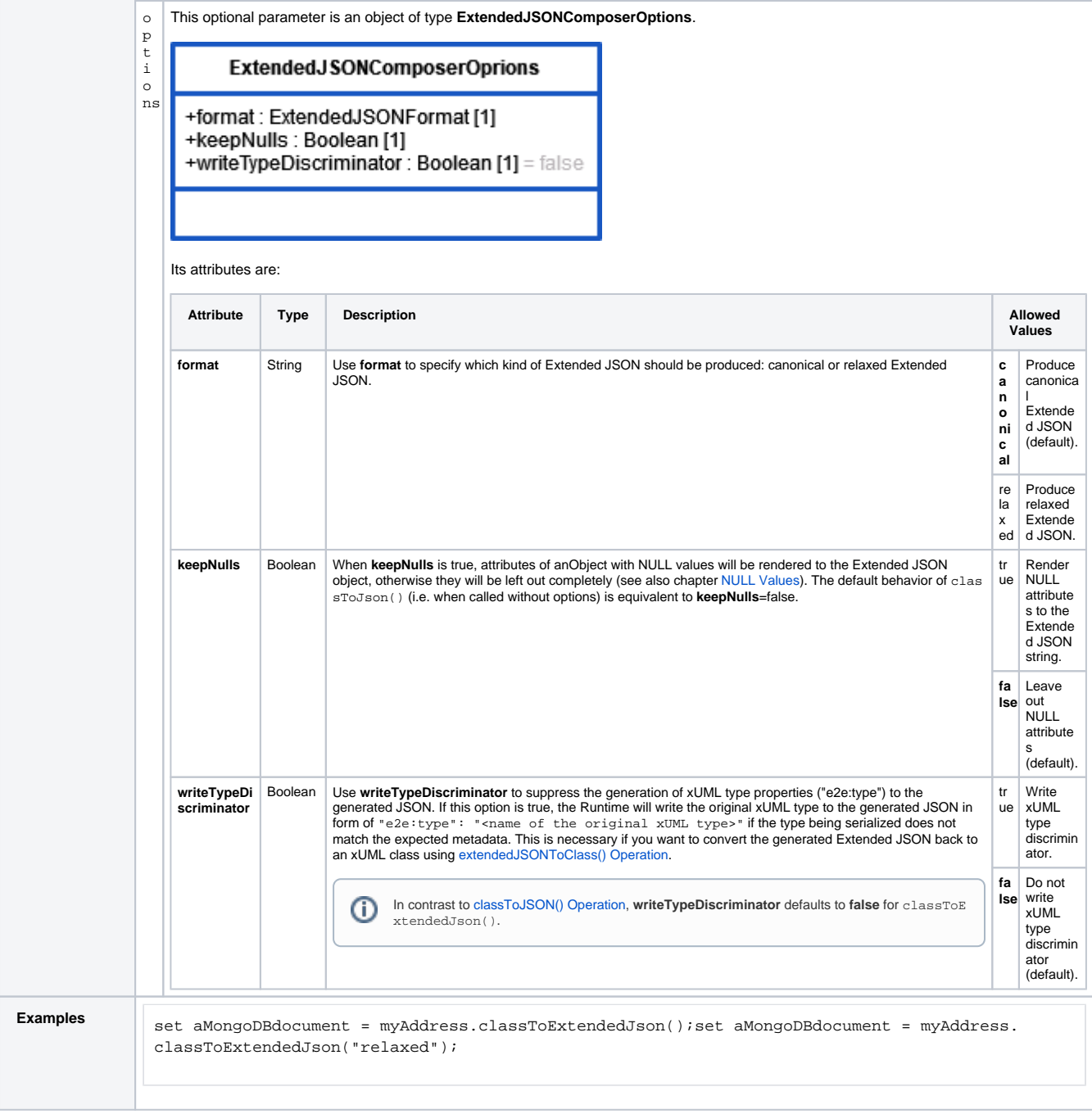

For more information on Extended JSON refer to [MongoDB Extended JSON.](https://docs.mongodb.com/manual/reference/mongodb-extended-json/)

#### <span id="page-3-0"></span>jsonToClass

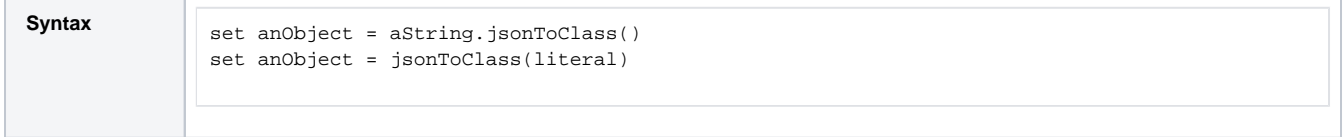

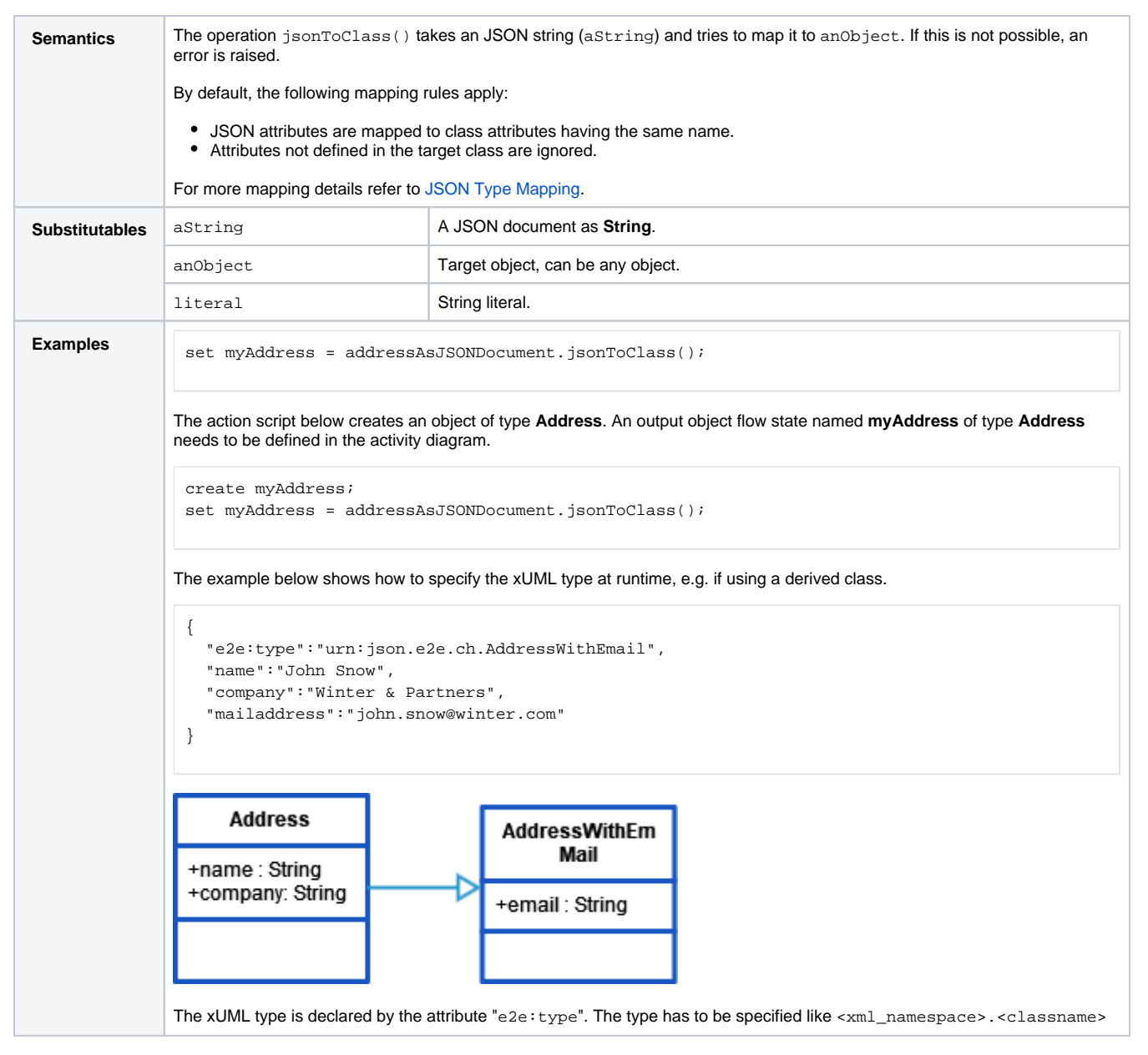

For more information on JSON refer to the [JSON Homepage](http://json.org/) or to [RFC 4627](http://www.ietf.org/rfc/rfc4627.txt).